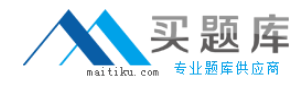

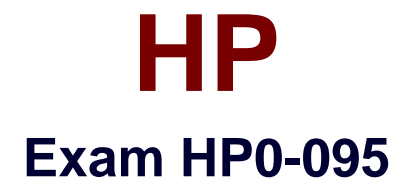

# **HP-UX System Administration**

**Version: 5.0**

**[ Total Questions: 156 ]**

[http://www.maitiku.com QQ:860424807](http://www.maitiku.com)

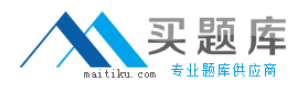

## **Topic 0, A**

### A

## **Question No : 1 - (Topic 0)**

Which users are included in the /etc/ftpd/ftpusers file?

- **A.** those allowed ftp access
- **B.** those not allowed ftp access
- **C.** those allowed anonymous ftp access
- **D.** those allowed ftp access without a password

#### **Answer: B**

## **Question No : 2 - (Topic 0)**

What is the best example of a good password?

- **A.** ornY3.%dy
- **B.** 9874539763
- **C.** RobertSmith123
- **D.** TheQuickRedFoxJumpedOverTheLazyBrownDog

#### **Answer: A**

### **Question No : 3 - (Topic 0)**

The .rhosts file resides in which directory?

- **A.** /etc
- **B.** /home
- **C.** \$HOME
- **D.** /netconf
- **E.** /etc/security

## **Answer: C**

**Question No : 4 - (Topic 0)**

What is the default HP-UX protocol used for Secure Shell?

**A.** SSH-2 **B.** SSH-3 **C.** OpenSSH3 **D.** SSH-AES

**Answer: A**

## **Question No : 5 - (Topic 0)**

Which files can be used to enable a login without a password? (Select three.)

- **A.** .rhost
- **B.** /etc/allow
- **C.** host.allow
- **D.** host.equiv
- **E.** /etc/password
- **F.** /etc/host.aliases

**Answer: A,D,E**

## **Question No : 6 - (Topic 0)**

What does the command security\_patch\_check do?

**A.** verifies the integrity of a patch

**B.** lists current security bulletins for which the system is vulnerable

**C.** generates a report of recommended security patches that are applicable and not installed

**D.** helps automate the process of checking for security patches missing from a system and then installs them

### **Answer: C**

## **Question No : 7 - (Topic 0)**

What is the default umask value for a non-root user?

**A.** 022

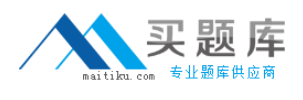

**B.** 200 **C.** 440 **D.** 644

### **Answer: A**

## **Question No : 8 - (Topic 0)**

You are trying to display an Xwindow from an application running on a host and get an error indicating the connection is not allowed. Which command will allow you to display on the remote host?

 $A. x$ host + **B.** dxm -start **C.** export \$DISPLAY **D.** display -hostname

## **Answer: A**

## **Question No : 9 - (Topic 0)**

Which file contains information about unsuccessful login attempts?

- **A.** /etc/wtmp
- **B.** /var/adm/btmps
- **C.** /var/adm/utmps
- **D.** /var/syslog/failed\_logins

### **Answer: B**

## **Question No : 10 - (Topic 0)**

Which file configures PAM (Pluggable Authentication Module)?

- **A.** /etc/pam.conf
- **B.** /sbin/init.d/pam
- **C.** /opt/PAM/pam.conf
- **D.** /etc/rc.config.d/pam

#### **Answer: A**

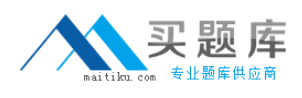

## **Question No : 11 - (Topic 0)**

What does the pvcreate command create?

- **A.** a hard partition
- **B.** the physical links
- **C.** a physical volume device file
- **D.** the Ivm disk resident structures

### **Answer: D**

## **Question No : 12 - (Topic 0)**

By default, where does the cpio command send its output?

**A.** /tmp

- **B.** stdout
- **C.** stderr
- **D.** cpio.out

**Answer: B**

### **Question No : 13 - (Topic 0)**

What is the difference between hot swappable hardware and hot pluggable hardware?

**A.** The terms, hot swappable hardware and hot pluggable hardware, mean the same thing.

**B.** Hot swappable hardware applies to disk drives and hot pluggable hardware applies to servers.

**C.** Hot swappable hardware requires configuration and hot pluggable hardware does not require system administrator intervention.

**D.** Hot pluggable hardware requires system administrator intervention and hot swappable hardware does not.

#### **Answer: D**

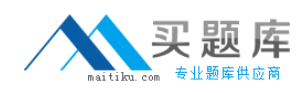

## **Question No : 14 - (Topic 0)**

How do you add 16GB of memory to a vPar?

**A.** from the vPar monitor: MON> vparmodify -p # -a mem:16Gb

**B.** from the MP: CM>VPARMOD,select the vPar name from the list, then select Add Memory and type 16G

**C.** from the HP-UX command line: execute vparremove -p <vParName> and recreate the vPar with the desired amount of memory

**D.** from the HP-UX command line: execute vparstatus to determine the vPar is down, then execute vparmodify -p <vParName> -a mem::16348

**Answer: D**

## **Question No : 15 - (Topic 0)**

Using the Online JFS product, which command sequence extends a mounted JFS file system?

**A.** lvextend, fsadm **B.** lvextend, extendfs **C.** umount, lvextend, fsadm **D.** umount, lvextend, extendfs

### **Answer: A**

## **Question No : 16 - (Topic 0)**

Which command displays active shared memory segments?

- **A.** ipcs
- **B.** mstat
- **C.** vmstat
- **D.** strings /dev/kmem

### **Answer: A**

**Question No : 17 - (Topic 0)**

When is the file /etc/default/tz used?

- **A.** when the environment variable TZ is not set
- **B.** during set\_parms procedure for installation date
- **C.** as the default file for timezone configuration (/etc/tz)
- **D.** as the master file if the original is removed or deleted

**Answer: A**

## **Question No : 18 - (Topic 0)**

Click the Task button and the exhibit button for further information. Using drag and drop, arrange the fields in the correct order in the /etc/passwd file in an HP-UX system.

```
root:JoSjaB62RIdnc:0:3::/:/sbin/sh
daemon: *:1:5::/:/sbin/sh
bin: *:2:2::/usr/bin:/sbin/sh
sys: *: 3: 3: : /:
adm: *:4:4::/var/adm:/sbin/shuucp:*:5:3::/var/spool/uucppublic:/usr/lbin/u
ucp/uucico
lp:*(9:7::/var/spool/lp:/sbin/shnuucp: *: 11: 11: :/var/spool/uucppublic:/usr/lbi
n/uucp/uucico
hpdb: *: 27: 1: ALLBASE: /: / sbin/sh
nobody: *: - 2 : - 2 : : / :
www: *: 30:1::/:
smbnull: *: 101:101:DO NOT USE OR DELETE -
needed by Samba:/home/smbnull:/sbin/sh
iwww:*:103:1::/home/iwww:/sbin/sh
owww:*:104:1::/home/owww:/sbin/sh
mysql:*:105:103::/home/mysql:/sbin/sh
mcsq:ZDdarDfNEVEpY:0:3::/:/sbin/sh
asghar:AOoxEAKqtQnr6:107:17022:,,,:/home/asgh
ar:/usr/bin/sh
t01adm: ZCX2xKvfpxAQM: 203: 200: SAP System
Administrator:/home/t01adm:/usr/bin/csh
orat01:R3Tt9fkHXEY6E:204:201:SAP Database
Administrator:/oracle/T01:/usr/bin/csh
postgres: *: 106:20::/home/postgres:/sbin/sh
sshd: *: 102: 102: sshd
privsep:/var/empty:/bin/false
```
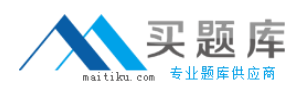

#### HP HP0-095 : Practice Test

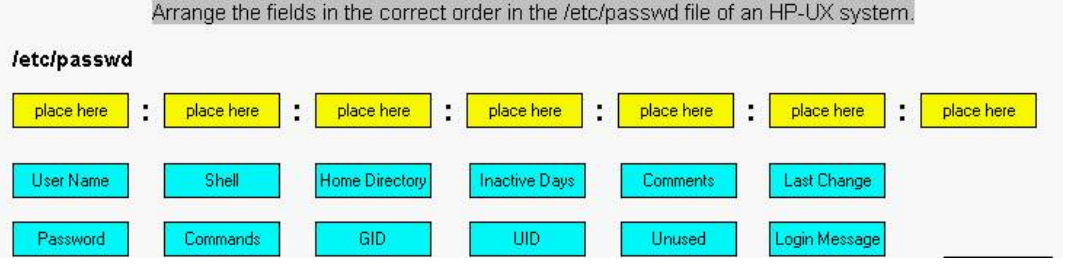

## **Question No : 19 - (Topic 0)**

Click the Exhibit button.

What does the expression by root mean in the /var/adm/kc.log?

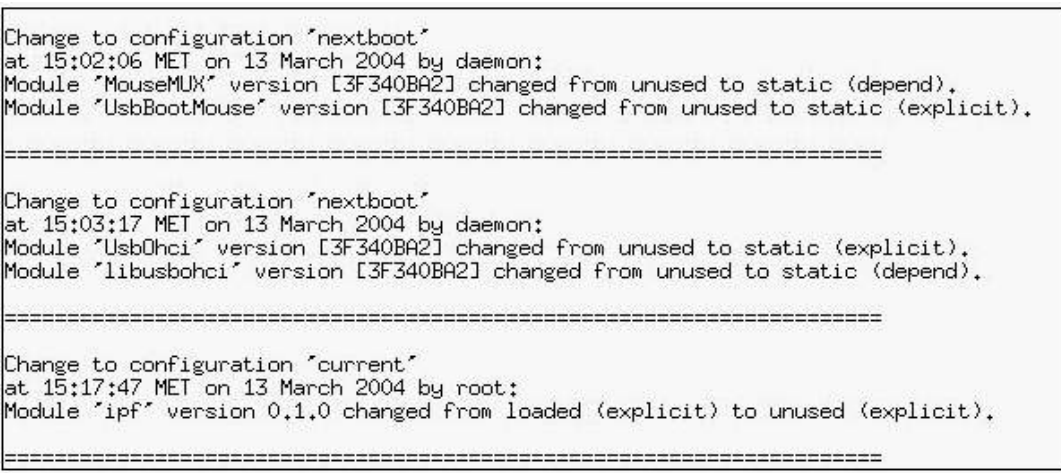

- **A.** kernel module was changed via SAM
- **B.** kernel module was changed via web-browser
- **C.** kernel module was changed on command line
- **D.** kernel module was changed by any user with GID root

#### **Answer: C**

### **Question No : 20 - (Topic 0)**

Which areas can be locations of system bottlenecks? (Select three.)

- **A.** disk
- **B.** CPU
- **C.** VPMON
- **D.** memory
- **E.** hard partition size

## **F.** graphical interface **G.** size of filesystems

## **Answer: A,B,D**

## **Question No : 21 - (Topic 0)**

Identify the guidelines for selecting device swap areas. (Select two.)

- **A.** one swap area per disk
- **B.** dissimilar size of the disks
- **C.** consider speed of the disks
- **D.** 1st swap should have priority 1
- **E.** minimum two swap areas per disk

### **Answer: A,C**

## **Question No : 22 - (Topic 0)**

Which commands should be used to monitor disk I/O statistics? (Select two.)

- **A.** sar
- **B.** top
- **C.** iostat
- **D.** ioscat
- **E.** netstat
- **F.** linkloop

**Answer: A,C**

### **Question No : 23 - (Topic 0)**

What is the main script that controls the start up of system services?

- **A.** /sbin/rc
- **B.** /sbin/ioinitrc
- **C.** /sbin/bcheckrc
- **D.** /sbin/preinitrc

#### **Answer: A**

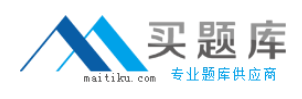

## **Question No : 24 - (Topic 0)**

Which file systems are mounted in single user mode by default? (Select two.)

**A.** / **B.** /opt **C.** /var

**D.** /usr

**E.** /tmp

**F.** /stand

**Answer: A,F**

## **Question No : 25 - (Topic 0)**

How do you change a volume group name without reloading the data?

**A.** It is not possible.

- **B.** vgchange
- **C.** vgexport, mkdir, mknod, vgimport

**D.** vgremove, mkdir, mknod, vgcreate

**Answer: C**

### **Question No : 26 - (Topic 0)**

Where are system startup/shutdown scripts located?

**A.** /etc/rc2.d **B.** /sbin/init.d **C.** /sbin/config.d **D.** /etc/rc.confg.d

### **Answer: B**

**Question No : 27 - (Topic 0)**